#### Natural Computing — Stochastic Diffusion Search

Andrew O. Martin The Centre for Intelligent Data Analytics <http://www.aomartin.co.uk/uploads/natural-computing.pdf>

> 9:05–10:55 Wednesday 17 October 2018 PSH 314

> > K ロ ▶ K @ ▶ K 할 > K 할 > 1 할 > 1 이익어

## Stochastic Diffusion Search (SDS)

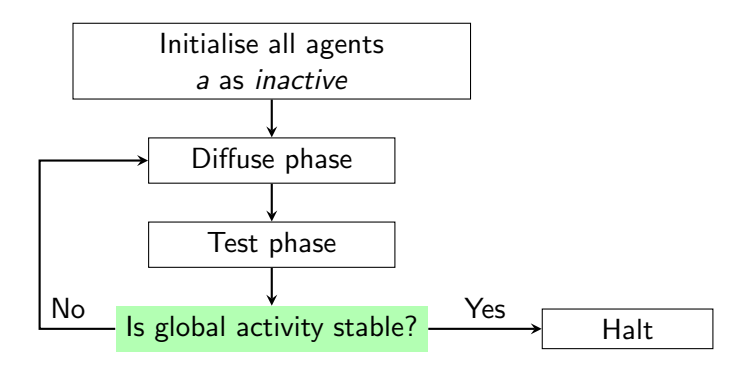

 $\left\{ \begin{array}{ccc} \pm & \pm & \pm \end{array} \right.$ 

 $2990$ 

 $\Rightarrow$ 

Global activity is the proportion of active agents.

#### Test phase

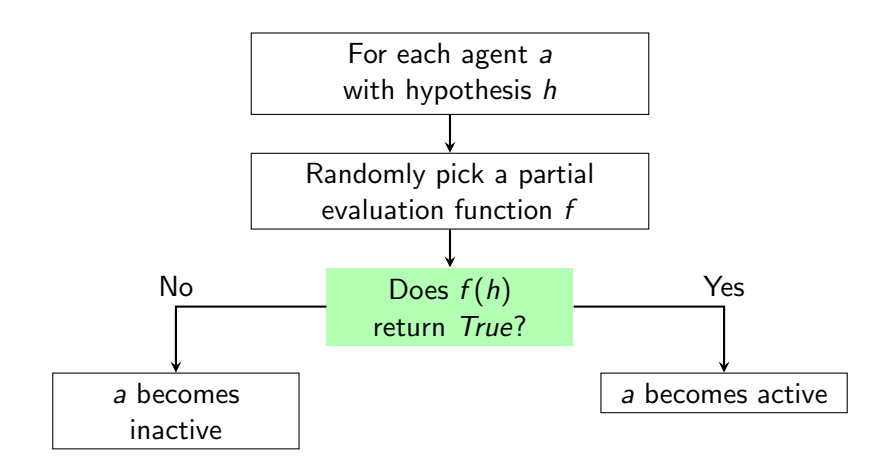

**KORK ERKER ADE YOUR** 

f can be any boolean function of  $h$ .

#### Diffuse phase

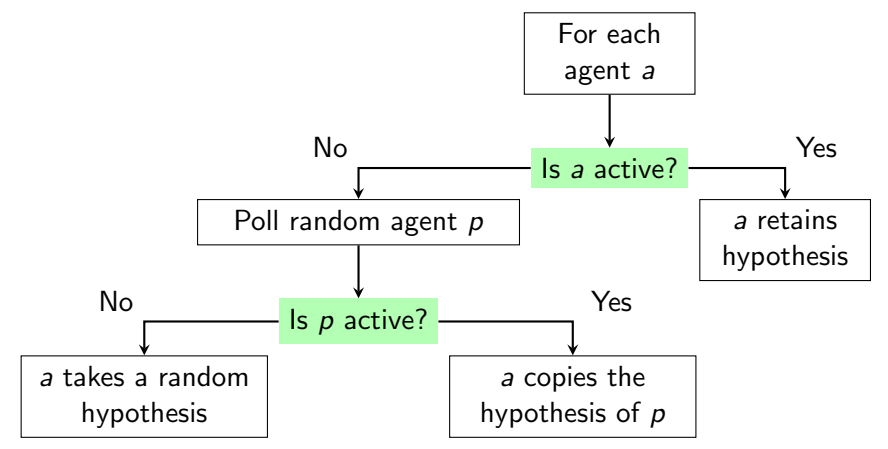

**KORK STRATER STRAKER** 

Inspired by the ants, we added one condition to both sides.

- 1. Initialise a list of inactive agents
- 2. While the halting condition is not met
	- 2.1 Perform a diffusion phase; where all agents update their hypothesis
	- 2.2 Perform a test phase; where all agents update their activity

**KORK STRATER STRAKER** 

3. Return the hypothesis with the most active agents

# Example SDS

#### Algorithm 1 Standard SDS

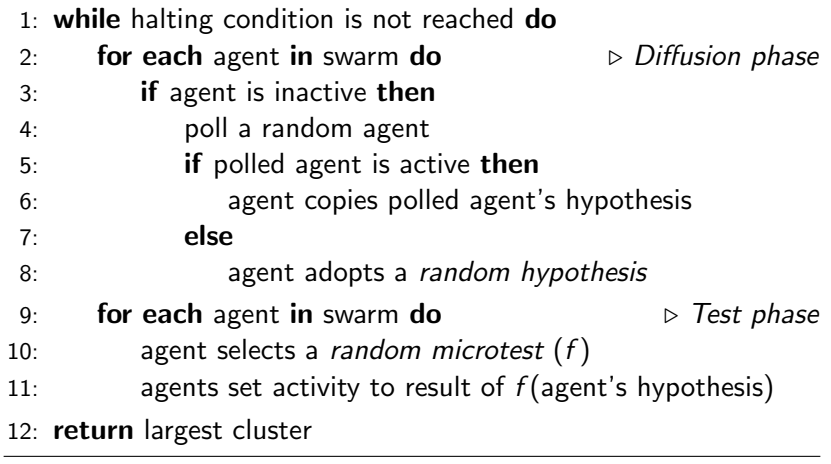

K ロ ▶ K @ ▶ K 할 > K 할 > 1 할 > 1 ⊙ Q Q ^

# String Search Example

#### Algorithm 2 String Search SDS

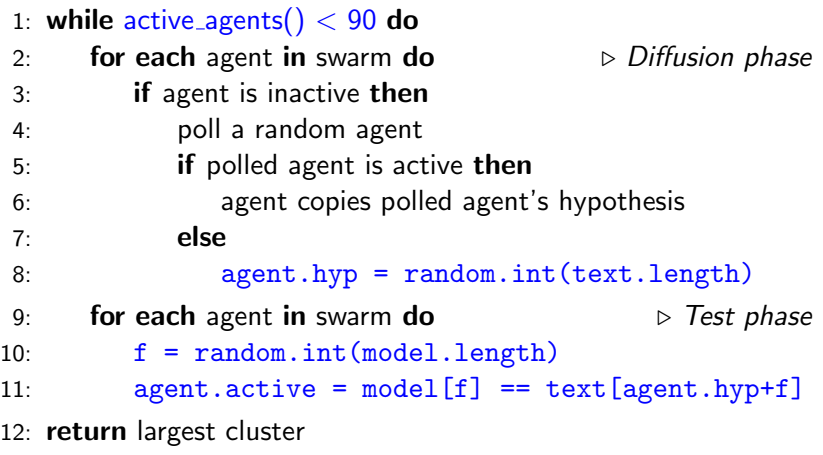

K ロ ▶ K @ ▶ K 할 > K 할 > 1 할 > 1 ⊙ Q Q ^

Each inactive agent randomly polls another agent and acts depending on the polled agent's activity value.

> active The inactive agent copies the hypothesis of polled agent.

inactive The inactive agent selects a hypothesis at random.

K ロ ▶ K @ ▶ K 할 > K 할 > 1 할 > 1 이익어

Each agent partially evaluates their hypothesis by passing it as input to a randomly selected microtest function.

The agents update their activity value depending on the result.

**K ロ ▶ K 個 ▶ K 필 K K 필 K 및 필 시 이 이 이 이** 

#### Weak halting criterion

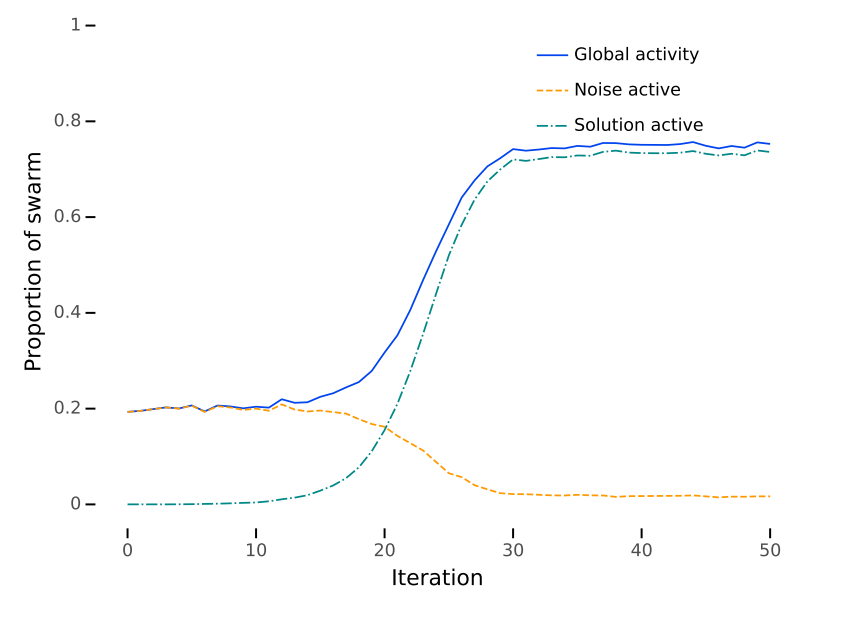

K ロメ K 御 X K 君 X K 君 X È  $299$ 

#### Strong halting criterion

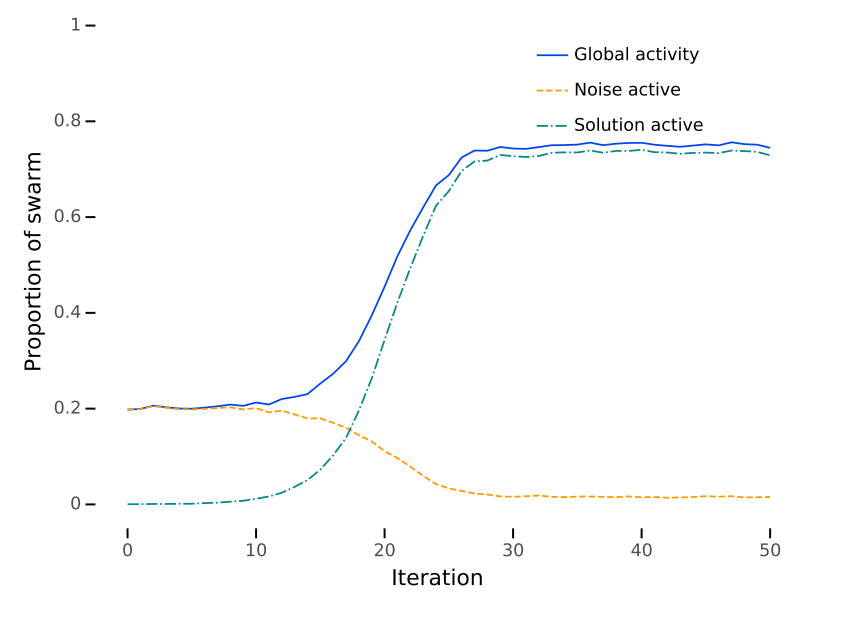

K ロメ K 御 X K 君 X K 君 X È  $299$ 

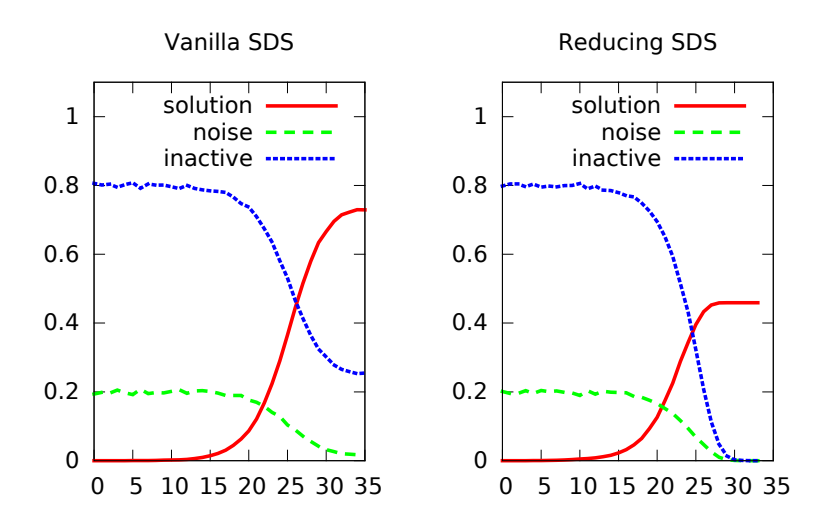

イロト イ部 トイ君 トイ君 トッ 君の  $2990$  No executive control.

Can avoid symbolic computation.

Nature inspired, biologically plausible.

Tolerant to noise, including a dynamic search space.

Real world problems often require good solutions quickly.

**K ロ ▶ K 個 ▶ K 필 K K 필 K 및 필 시 이 이 이 이** 

Invented by Bishop in 1989. First Swarm Intelligence algorithm.

**K ロ ▶ K 個 ▶ K 필 K K 필 K 및 필 시 이 이 이 이** 

Easy to model mathematically.

Easy to program.

Many interesting major variants.

SDS clusters are stable, lasting for  $10^{602}$  iterations.

 ${\rm SDS}$  clusters are sensitive, to within  $10^{-6}.$ 

SDS will converge to the optimal with probability tending to 1.

SDS outperforms other algorithms when the evaluation function is highly decomposable.

SDS time complexity increases sub-linearly with the search space.

4 D > 4 P + 4 B + 4 B + B + 9 Q O

#### Mathematical results

Given;

 $\alpha$ , the probability of an agent becoming active when at the optimal hypothesis; and

 $\beta$ , the probability of becoming active when not at the solution.

SDS will not converge if

$$
\alpha < \frac{1}{2-\beta} \tag{1}
$$

Otherwise SDS converges to  $\gamma$ , the final number of active agents.

$$
\gamma = \frac{\alpha(2-\beta)-1}{\alpha-\beta} \tag{2}
$$

**KORK ERKER ADE YOUR** 

In the diffusion phase active agents also poll random agents.

If the polled agent is active, the polling agent becomes inactive.

- $+$  More inactive agents means more exploration of the search space
- − More inactive agents means less cluster stability

Good for cases with large search spaces and the requirement to find the single stand-out optimal solution.

4 D > 4 P + 4 B + 4 B + B + 9 Q O

In the diffusion phase active agents also poll random agents.

If the polled agent is active, and they share a hypothesis the polling agent becomes inactive.

 $+$  Multiple stable and proportionate clusters may form

− Multiple clusters leaves very few agents exploring the search space

Good for cases where a few good solutions are needed quickly.

4 D > 4 P + 4 B + 4 B + B + 9 Q O

Multitesting

An agent performs multiple tests and sets their activity to a function of the results. E.g. ANDing all the results together to reduce activity, or ORing all the results together to increase activity.

 $+$  Allows SDS to converge to optimal solutions in cases which would otherwise reach local minima, or not converge at all

4 D > 4 P + 4 B + 4 B + B + 9 Q O

− Extra tests increase computational complexity.

Good for search spaces where there are strong suboptimal solutions, or weak optimal solutions.

Multidiffusion

An agent polls multiple agents in the diffusion phase, and responds if any/all of them are active.

- $+$  Can be used to increase cluster stability
- − Increased cluster stability leads to more local minima

Good for cases where hypothesis generation is computationally expensive.

**K ロ ▶ K 個 ▶ K 필 K K 필 K 및 필 시 이 이 이 이** 

Comparative Test Phase

Microtest functions return real numbers, not boolean values. Agents then determine their activity by comparing their result with that of a random agent.

- $+$  No need to define a manual threshold for going active
- $+$  Half the swarm will be active in proportionately sized clusters

**KORKAR KERKER E VOOR** 

- $+$  Can be used to sort a list, even a changing one
- $-$  "Nontransitive dice" $^1$  situations where A  $>$  B  $>$  C  $>$  A

Good for continuous global optimisation tasks.

Transmission Error

When an agent copies the hypothesis of another agent, it is perturbed somewhat.

 $+$  A form of local hill-climbing optimisation emerges − The stability of a cluster is reduced by an amount proportional to the perturbation.

Good for continuous search spaces, where randomly generating the globally optimal solution is very unlikely.

**KORK ERKER ADE YOUR** 

Asynchronous/Parallel SDS

Individual agents perform test phases and diffusion phases in real time.

4 D > 4 P + 4 B + 4 B + B + 9 Q O

- $+$  Enables parallel/grid/cluster/cloud SDS implementations
- − Added complexity, can't be optimised by the compiler.

Good for truly large, or continuous online problems.

#### Major SDS variants Lattice SDS

Agents may only communicate with certain agents.

- $+$  Reduces the cost of hardware implementations
- − Slightly reduced performance, increased code complexity

Good for on-circuit implementations of SDS, with small-worlds connectivity.

**K ロ ▶ K 個 ▶ K 필 K K 필 K 및 필 시 이 이 이 이** 

# End of Introduction to SDS

**KORK ERKER ADE YOUR** 

Online Demo animation: <http://www.aomartin.co.uk/sds-animation/>

Local Demo animation: <file:///home/amartin/sds-animation/index.html>

SDS Library Documentation: <http://www.aomartin.co.uk/sds-library/>

SDS Library on PyPi: <https://pypi.python.org/pypi/sds/>

#### Ant nest-site selection

Bishop and I attended a lecture on Robinson's studies of ant nest-site selection.

- 1. An ant doing its duties, stumbles upon a candidate nest.
- 2. The ant runs around the candidate nest, evaluating the nest partially and randomly.
- 3. If the ant is satisfied it returns to the nest and the first ant it encounters is recruited into the process, and is lead back to the candidate nest through tandem-running.
- 4. When the ants detect quorum, they shift behaviour into lifting and dropping.

**K ロ ▶ K 個 ▶ K 필 K K 필 K 및 필 시 이 이 이 이** 

That sounds like SDS!

## Reducing Diffuse phase

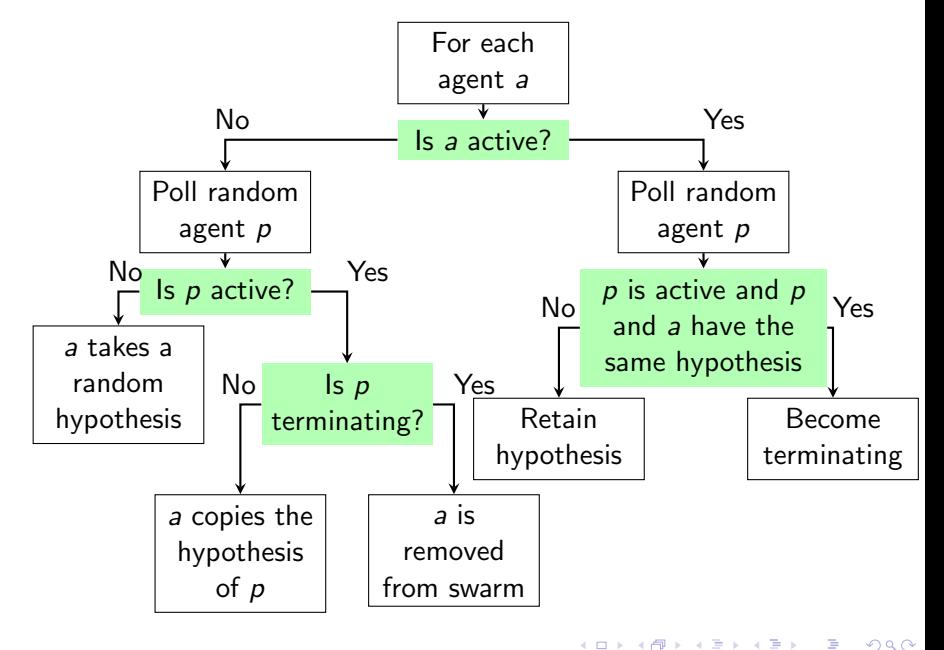

#### Extra Slides

K ロ K K (메 K K X B K X B H X B K O Q Q C

#### Stochastic Diffusion Search

Random hypothesis selection All agents randomly assume a location in the search space as their *hypothesis*. Partial evaluation All agents randomly perform a partial test against their hypothesis. Becoming active or inactive Recruitment positive feedback loop Active agents Retain their hypothesis to continue to partially evaluate it. Inactive agents Randomly poll an agent, if they poll an inactive agent then the polling agent assumes a random hypothesis; if they poll an active agent the polling agent assumes the hypothesis of the polled agent.

Terminate on quorum detection Once the global number of active agents in the swarm has stabilised, halt the process. The answer is the hypothesis held by the greatest number of active agents.

Example hypothesis generating functions

Each SDS needs one function which produces a random hypothesis.

TSP Randomly generated path def random hypothesis(): return random path(cities) Go Randomly selected next move def random hypothesis(): return random\_valid\_move(state) Analogies Randomly selected word from the corpus def random hypothesis(): return random.choice(corpus) Search Randomly selected location in a text def random hypothesis(): return random.randint(0,len(text))

4 D > 4 P + 4 B + 4 B + B + 9 Q O

#### **Microtests**

A set of functions which each take a hypothesis and return a value.

TSP The distance between two random cities

- Go Who wins if the game is completed randomly
- Analogies If a random feature between the hypothesis and the third element is the same as between the first two elements

Search If a random letter lines up with the search space

def t0(hyp): return text[hyp+0] ==  $'h'$ def t1(hyp): return text[hyp+1] == 'e' def  $t2(hyp)$ : return text[hyp+2] == 'l' def  $t3(hyp)$ : return text[hyp+3] == 'l' def  $t4(hyp)$ : return text[hyp+4] == 'o' def is upper(hyp): return text[hyp+0].is uppercase microtests =  $[t0, t1, t2, t3, t4, is_{upper}]$